## **Komposition**

1 In dieser Aufgabe geht es darum erste Schritte des Komponierens zu unternehmen,

- Wählen Sie sich zunächst ein Tool aus, mit dem dies möglich ist, z.B. GarageBand, BandLab, Soundtrap,...
- Das Video der Gruppe Axxis of awesome zeigt, was alles mit vier Akkorden möglich ist. Sehen Sie sich dieses Video an oder nutzen Sie es als Motivation für Ihre Lernenden.
- Wählen Sie eine kurze Kadenz mit vier Akkorden und spielen Sie diese ein,
- Ergänzen Sie zunächst eine Bass-, sowie eine Schlagzeugspur.
- Singen oder spielen Sie nun live eine Melodie ein,
- Überlegen Sie, inwiefern diese Aufgabe im sinne der Kompetenz "Musik gestalten und erleben" geeignet ist und entwerfen Sie einen Arbeitsauftrag für eine Ihrer Lerngruppen,.

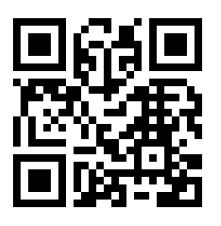

**Axis of Awesome - 4 Four Chord Song (with song titles)**

Australian comedy group 'Axis Of Awesome' perform a sketch from the 2009 Melbourne International Comedy Festival. Footage ... **YouTube-**

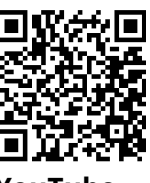

**Video** Link: [https://youtu.be/5pidokakU4I](https://www.youtube-nocookie.com/embed/5pidokakU4I)

- (2) "Das Stück kenne ich doch von irgendwoher!?" Vermutlich geht es Ihnen auch so, dass Sie in einem Song Elemente erkennen, die Sie aus einem anderen Song kennen. Hieraus möchte ich zu einer Aufgabe motivieren.
	- Wählen Sie sich einen Song aus und analysieren Sie diesen hinsichtlich der Form, Akkordstruktur, Instrumentierung, Taktanzahl etc.
	- Auf Basis eines oder mehrerer dieser Elemente erstellen Sie nun einen neuen (kreativen) Song.
	- Formulieren Sie hieraus einen Arbeitsauftrag für eine Lerngruppe.
	- Ein beispielhafter Song ist der Kanon in D-Dur von Johann Pachelbel. Wie dieser "geklaut" wird, ist im folgenden Video exemplarisch zu erkennen.

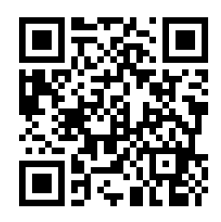

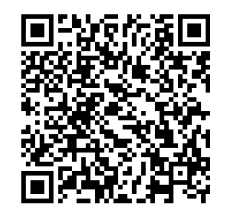

### **Produktion**

3 Bei dieser Aufgabe geht es darum zu erkennen, wie viel mehr musikalische Arbeit mit Loops möglich ist. Sie benötigen hierzu eine DAW (Digital Audio Workstation), wie z.B. Logic, Ableton oder Reason.

- Zunächst geht es darum einen eigenen kurzen Loop zu erstellen. Es bietet sich an hier zunächst einen eingeschränkten Tonraum zu verwenden, z.B. eine pentatonische Tonleiter.
- Aus dieser ersten (viertaktigen) Idee, wird nun ein Loop erstellt. Als Vorschlag wären hier eine Dauer von ca. zwei Minuten und ein Tempo von ~120Bpm
- Nun geht es daran die Midi-Tools des DAW zu nutzen mit Hilfe derer die Länge und die Höhe verändert werden kann. Als Beispiel könnte man die Notenwerte verdoppeln (von Viertelauf Halbenoten) und diese unter das Original oktavieren.
- Weiterführenden Input finden Sie im beigefügten Artikel von Mark Marrington.

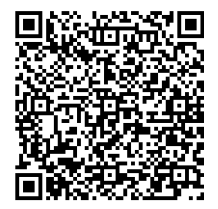

- 4 In dieser Aufgabe geht es darum auszuprobieren, wie schnell und unkompliziert sich Hörspiele und(oder Podcasts erstellen lassen.
	- Melden Sie sich hierzu bei Soundtrap an und öffnen Sie das Studio.
	- Wählen Sie "Podcast" aus (siehe Bild) und schon kann es losgehen.
	- Hilfreich ist hier auch die Online-Fortbildung von Fobizz, die unter dem Link/QR-Code jederzeit abrufbar ist.
	- Die Seite "MUSIC IN THE BOX" bietet digitale Kreativbildung für Kinder, Jugendliche & Lehrkräfte und ist ebenfalls verlinkt.

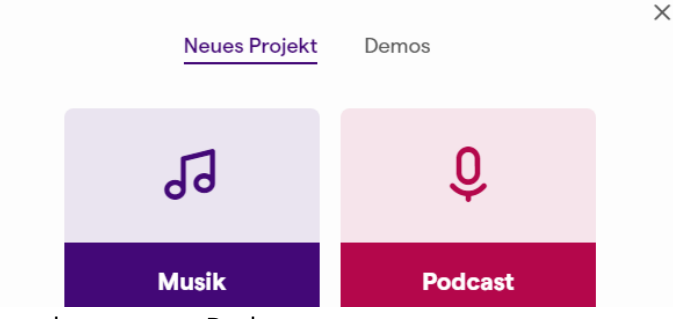

Soundtrap neuer Podcast

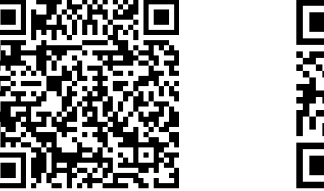

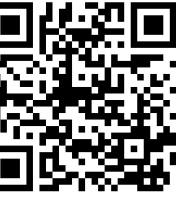

Angaben zu den Urhebern und Lizenzbedingungen der einzelnen Bestandteile dieses Dokuments finden Sie unter https://www.tutory.de/entdecken/dokument/21st-century-skills-musik-3

# **Multimedia und Interdisziplinäres**

5 Diese Aufgabe basiert auf einer Idee von Patrick K. Cooper und findet sich hier in einer übersetzten und abgewandelten Form wieder.

- Sehen Sie sich die beiden Bilder von George Seurat und Vincent van Gogh an und beschreiben Sie die Unterschiede hinsichtlich der Farben und der Pinselführung.
- Erstellen Sie mit Hilfe eines DAW einen "Soundscape", der zu einem der beiden Bilder passt.
- Erstellen Sie eine Tabelle, die den Vergleich der visuellen und der musikalischen Elemente gegenüberstellt (siehe Beispiel zu van Goghs "Sternennacht").
- Ergänzen oder ändern Sie Ihren Soundscape auf Basis der Tabelle.
- Die Effekte des DAW können dabei helfen diese Veränderungen durchzuführen und die unterschiedlichen Stimmungen einzufangen.
- Diese Aufgabe könnte so auch mit Lernenden umsetzbar sein. Was ist Ihre Meinung dazu?

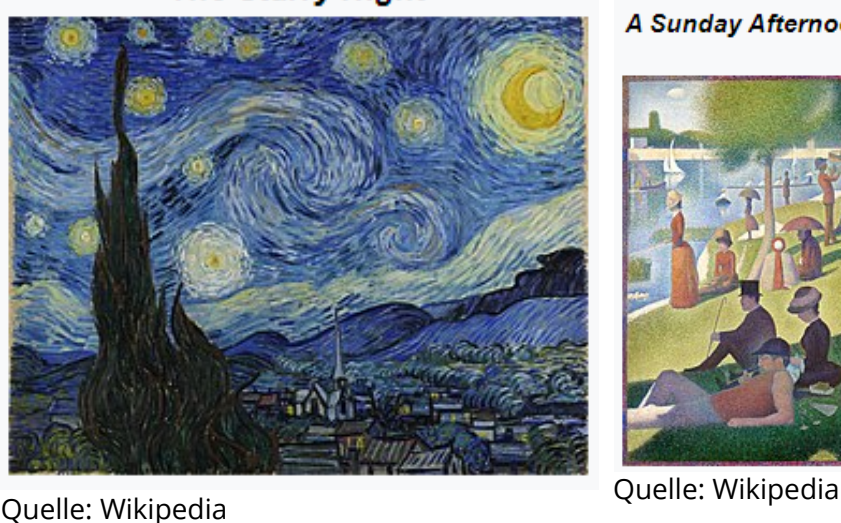

**The Starry Night** 

A Sunday Afternoon on the Island of La Grande Jatte

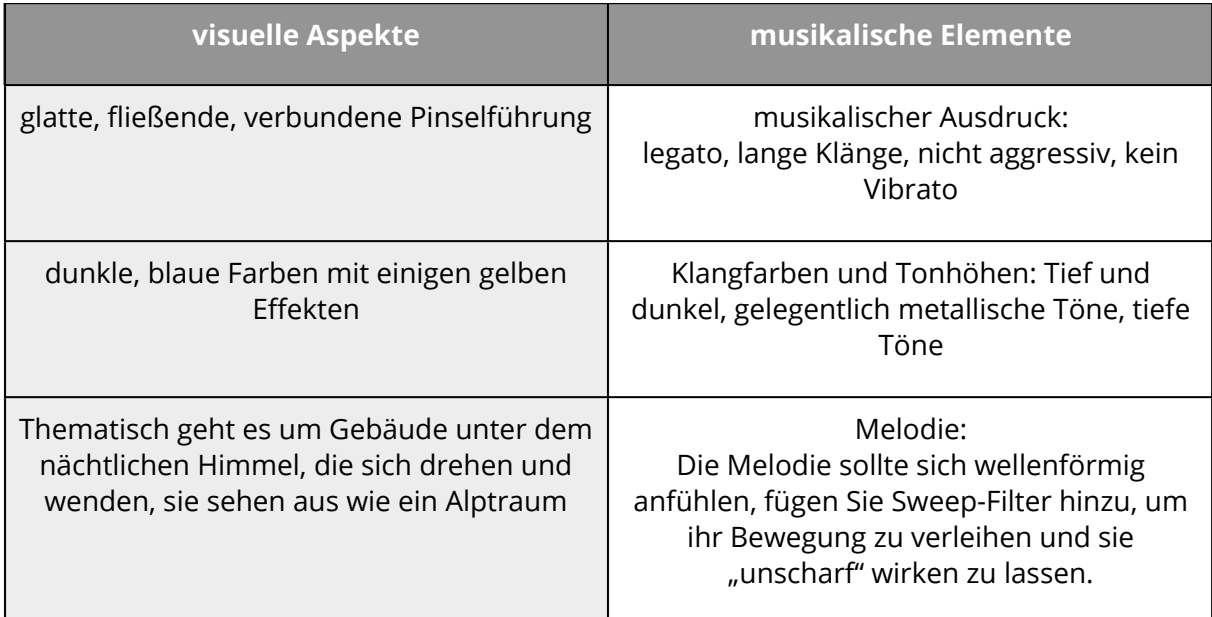

Angaben zu den Urhebern und Lizenzbedingungen der einzelnen Bestandteile dieses Dokuments finden Sie unter https://www.tutory.de/entdecken/dokument/21st-century-skills-musik-3